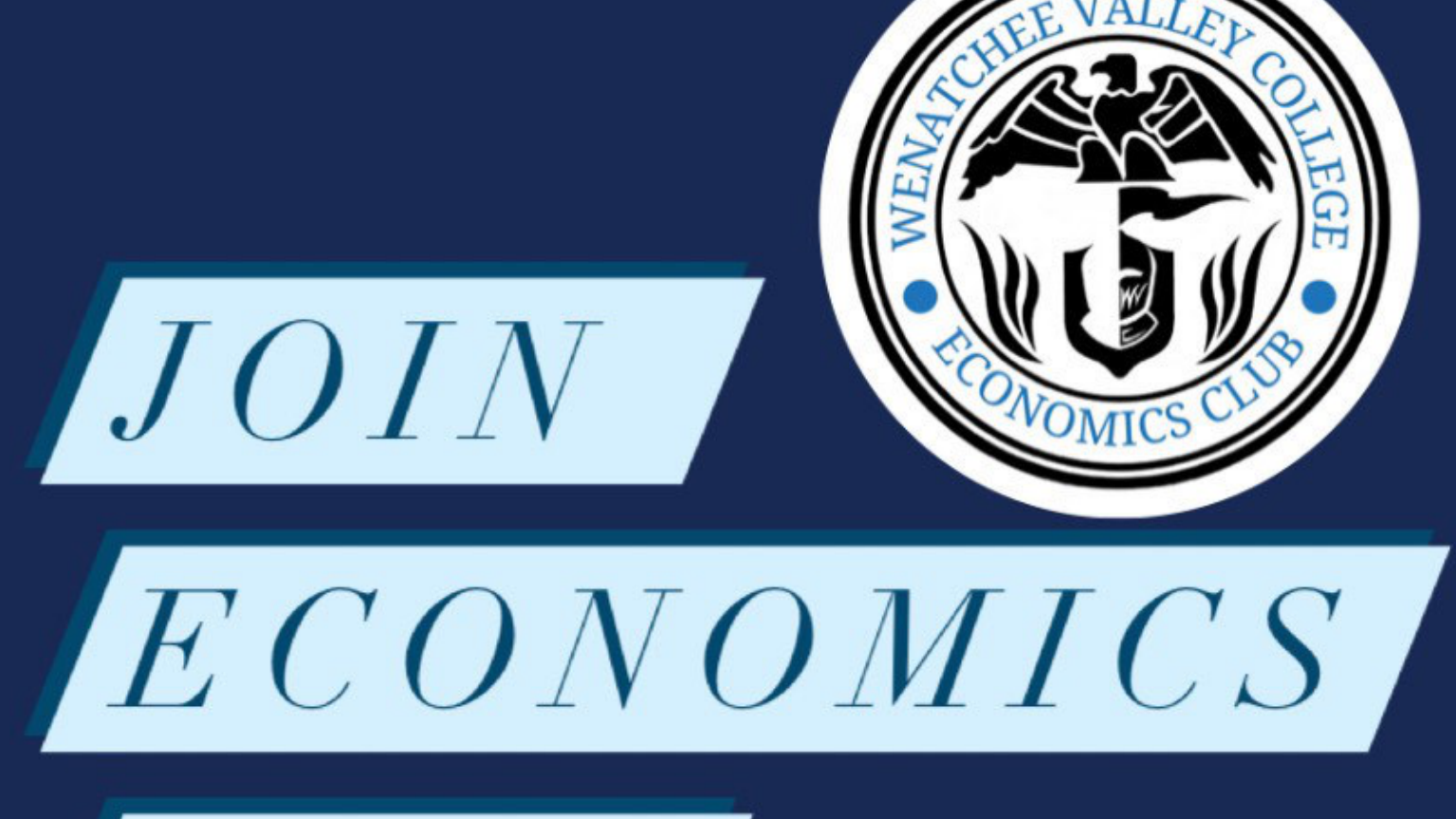

 $CLUB$ 

-We discuss and analyze local and global economics topics

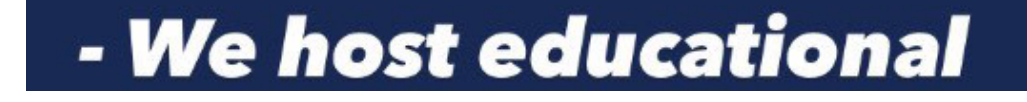

**Monthly meetings in Van Tassel!** 

## google classroom code: dbo22ha

**WENATCHEE VALLEY** COLLEGE IS COMMITTED TO A POLICY OF EQUAL OPPORTUNITY IN **EMPLOYMENT AND** STUDENT ENROLLMENT. ALL PROGRAMS ARE FREE FROM DISCRIMINATION AND HARASSMENT **AGAINST ANY PERSON** BECAUSE OF RACE, CREED. **COLOR. NATIONAL OR** ETHNIC ORIGIN, SEX. SEXUAL ORIENTATION. **GENDER IDENTITY OR EXPRESSION, THE** PRESENCE OF ANY SENSORY, MENTAL, OR PHYSICAL DISABILITY, OR THE USE OF A SERVICE ANIMAL BY A PERSON WITH A DISABILITY, AGE.

## trips and events related to economics and business.

- Prepare for a career in Economics & more!!!

FAMILIES WITH CHILDREN. **MARITAL STATUS.** RELIGION, GENETIC **INFORMATION, HONORABLY** DISCHARGED VETERAN OR MILITARY STATUS OR ANY OTHER PROHIBITED BASIS PER RCW 49.60.030, 040 AND OTHER FEDERAL AND LAWS AND REGULATIONS. OR PARTICIPATION IN THE **COMPLAINT PROCESS. THE FOLLOWING PERSONS** HAVE BEEN DESIGNATED TO HANDLE INQUIRIES REGARDING THE NON-**DISCRIMINATION POLICIES** AND TITLE IX COMPLIANCE FOR BOTH THE WENATCHEE AND OMAK CAMPUSES: . TO REPORT **DISCRIMINATION OR** HARASSMENT: TITLE IX COORDINATOR, WENATCHI HALL 2322M. (509) 682-6445. TITLE9@WVC.EDU.+T0 **REQUEST DISABILITY** ACCOMMODATIONS: **STUDENT ACCESS** COORDINATOR, WENATCHI HALL 2133. (509) 682-6854. TTY/TTD: DIAL 711. SAS@WVC.EDU.